## DAWAN Plan de la formation [www.dawan.fr](https://www.dawan.fr)

## Formation Sketchup pro : Utiliser l'outil «pousser/tirer»

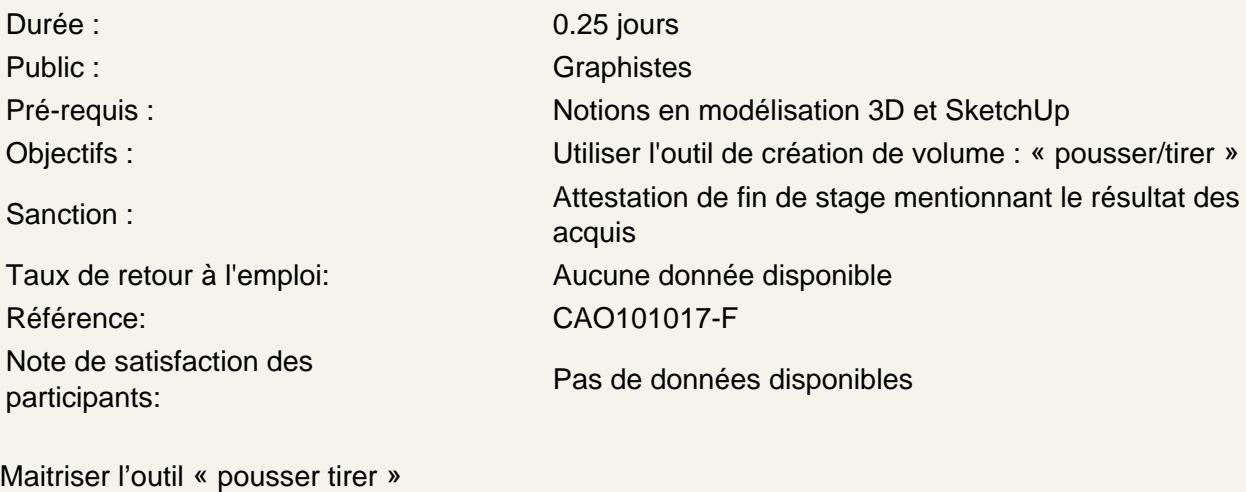

## Ateliers

Créer un volume à partir d'un rectangle Choisir des dimensions (distance) de la mise en volume Corrections ou modifications possibles des dimensions Créer des étapes de volumes via la touche CTRL Découper les polygones avec l'outil ligne Percer ou ajouter au volume avec les primitives (cercle, rectangle, …) Découper un volume via la création de segments avec l'outil ligne Protéger des polygones via la fonction « grouper »